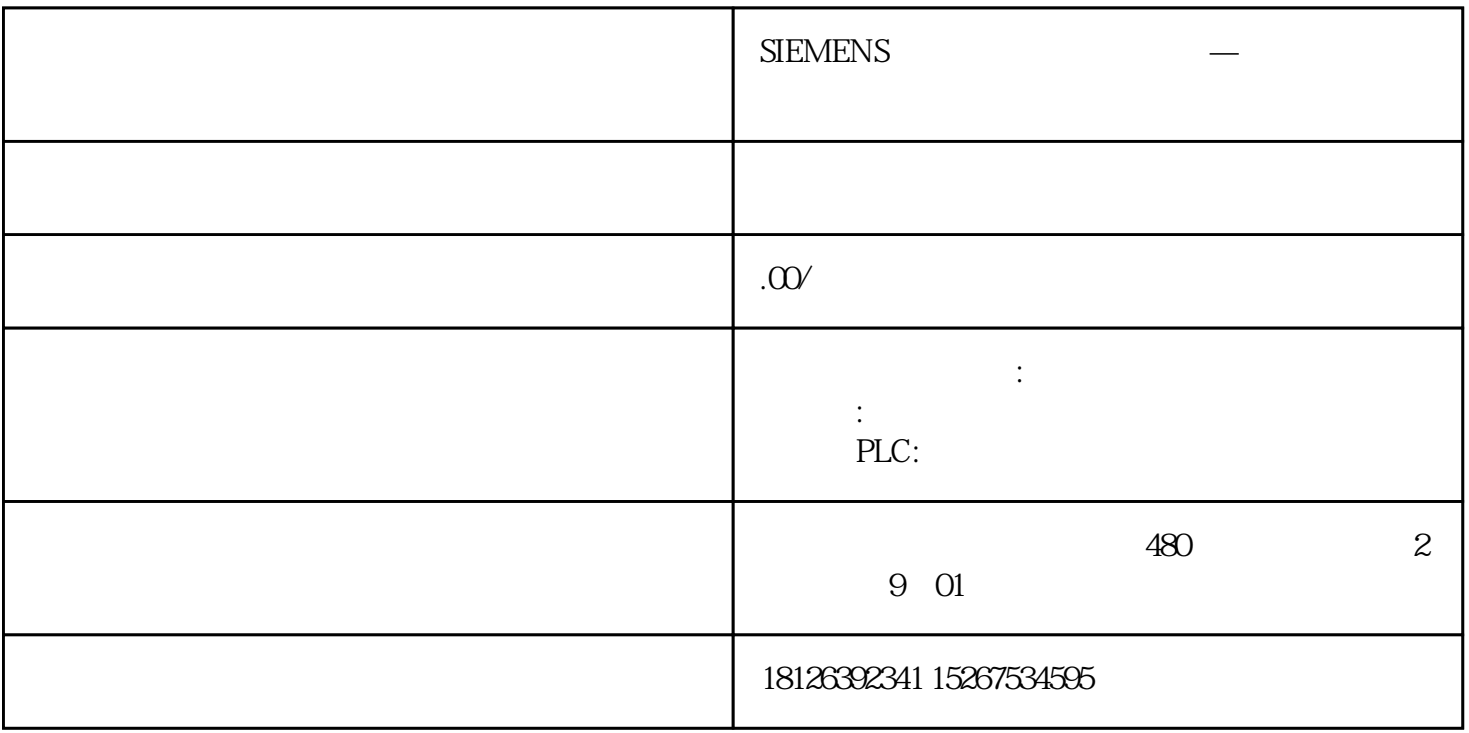

PLC

S7-200 SMART CPU Smart 1000 IE 在WinCC flexible的主工作窗口中添加与CPU的连接与上文中RS485接口的西门子触摸屏类似,在此不再赘 Smart 1000 IE "  $IP$   $192.168.2.5$   $IP$   $Smat$  1000 IE IP "PLC " CPU IP CPU  $IP$   $192.168.21$   $1$ Smart 1000 IE IP CPU IP 图1. 设置通信参数 Smart 1000 IE IP "Transfer<br>Settings" \* Advanced" \* Ethernet Settings" Settings" " Advanced" " Ethernet Settings" Smart 1000

IE IP  $192.168.25$   $82.5$ 

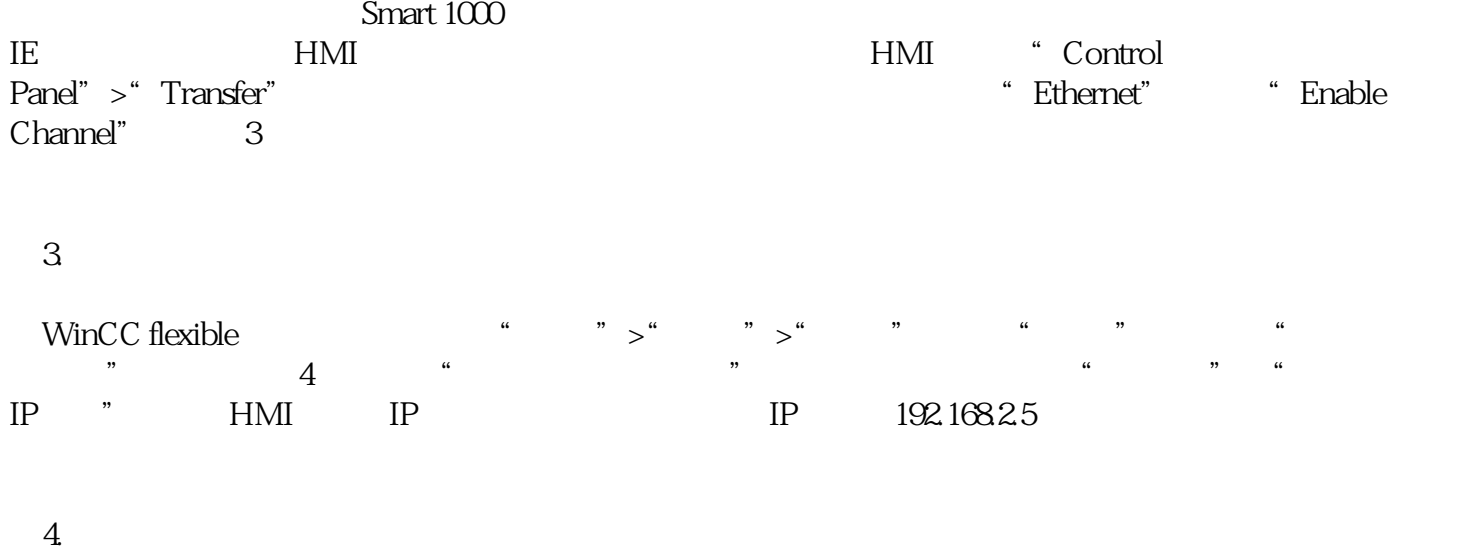

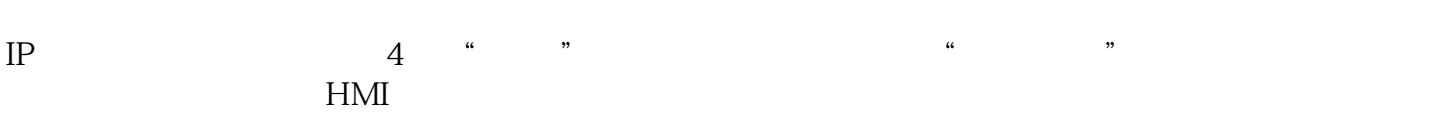